# **hour()**

This function returns the **hour** part of a timestamp based on a given **time zone**.

#### **Syntax**

hour(timestamp, timeZone) #Output: Number

## Examples

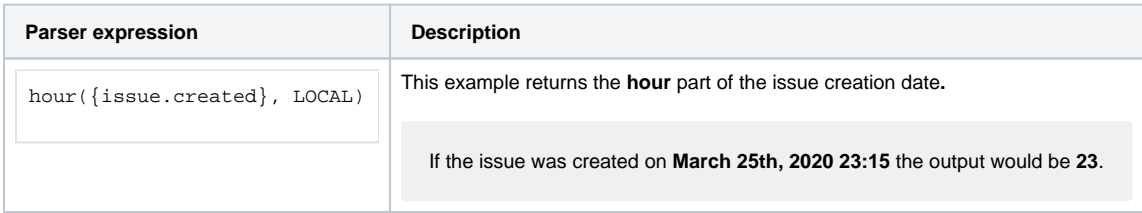

### Additional information

Parameters used in this function

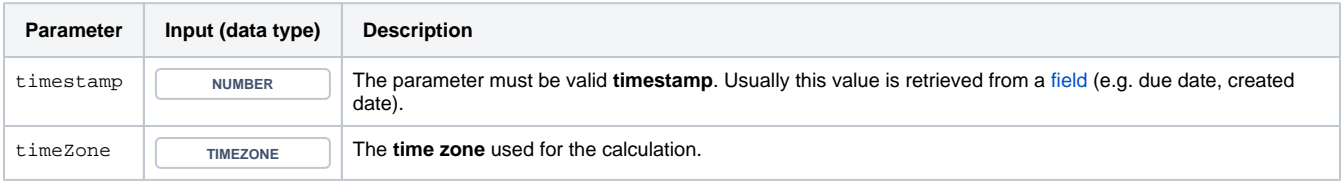

**Hours** depend on the **time zone** - it might be 1 PM on the west coast of the US while at the same time it's already 8 PM in Germany.

#### **Output**

This function returns a NUMBER

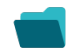

Use cases and examples

**Use case**

No content found.